## **MAX31826 Evaluation System**

## **General Description**

The MAX31826 evaluation system (EV system) demonstrates the MAX31826 1-Wire® digital temperature sensor with 1kB lockable electrically erasable programmable read-only memory (EEPROM). The MAX31826 EV system includes the MAX31826 evaluation kit (EV kit) and the USB2PMB2 module. Windows® 7/8/8.1/10-compatible software provides a user-friendly interface that demonstrates the features of the MAX31826.

The MAX31826 EV kit contains an on-board DS2482 I<sup>2</sup>C to 1-Wire converter and comes with the 8-pin  $\mu$ MAX® MAX31826MUA+ installed.

## **Features**

• On-Board I<sup>2</sup>C to 1-Wire Converter (DS2482)

**Evaluates: MAX31826** 

- Proven PCB Layout
- Fully Assembled and Tested
- Windows XP<sup>®</sup>, Windows 7/8/8.1/10-Compatible Software

Ordering Information appears at the end of data sheet.

## MAX31826 EV Kit Photo

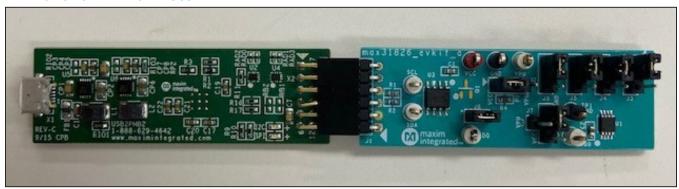

µMax is a registered trademark of Maxim Integrated Products, Inc. 1-Wire is a registered trademark of Maxim Integrated Products, Inc. Windows and Windows XP are registered trademarks and registered service marks of Microsoft Corporation.

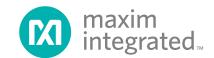

## MAX31826 Evaluation System

## **Quick Start**

## **Required Equipment**

- MAX31826 EV System (USB cable included)
- Windows PC
- MAX31826EVKITSetupV100.exe file

**Note:** In the following sections, software-related items are identified by bolding. Text in **bold** refers to items directly from the EV kit software. Text in **bold and underlined** refers to items from the Windows operating system.

#### **Procedure**

The EV system is fully assembled and tested. Follow the steps to verify the board operation:

1) Install the MAX31826EVKITSetupV100.exe software on a computer.

2) Align the X2 connector (top row) of the USB2PMB2 with the J1 connector of the MAX31826 EV kit. <u>Figure 1</u> shows the side view of how the two boards are connected. The USB2PMB2 is on the right and the MAX31826 EV kit is on the left.

Evaluates: MAX31826

- 3) Verify that the shunts are in the default position as shown in Table 1.
- Connect the USB cable from the PC to the USB-2PMB2 board.
- 5) Open the EV kit GUI, MAX31826EVKit.exe.
- Click the Scan Adapters button. Then, select the option PMODxxxxxx (where xxxxxx is numeric), and click the Connect button.
- Start evaluating the MAX31826 by clicking the Start Sampling button. <u>Figure 2</u> shows the MAX31826 measuring temperature.

**Table 1. Jumper Descriptions** 

| JUMPER | SHUNT POSITION | DESCRIPTION                                                     |  |  |  |
|--------|----------------|-----------------------------------------------------------------|--|--|--|
| 10     | 1-2*           | Connects V <sub>DD</sub> to the pullup resistors for DQ.        |  |  |  |
| J2     | 2-3            | User-supplied VPU. Connects VPU to the pullup resistors for DQ. |  |  |  |
| 10     | 1-2*           | Connects AD0 pin to logic high.                                 |  |  |  |
| J3     | 2-3            | Connects AD0 pin to ground.                                     |  |  |  |
| J4     | 1-2*           | Connects AD1 pin to logic high.                                 |  |  |  |
| J4     | 2-3            | Connects AD1 pin to ground.                                     |  |  |  |
| J5     | 1-2*           | Connects AD2 pin to logic high.                                 |  |  |  |
| 15     | 2-3            | Connects AD2 pin to ground.                                     |  |  |  |
| J6     | 1-2*           | Connects AD3 pin to logic high.                                 |  |  |  |
| 36     | 2-3            | Connects AD3 pin to ground.                                     |  |  |  |
|        | 1-2*           | Connects V <sub>DD</sub> to VCC power supply of the USB2PMB2.   |  |  |  |
| J7     | 1-3            | Connects V <sub>DD</sub> to user supplied VPU.                  |  |  |  |
|        | 1-4            | Connects V <sub>DD</sub> to ground for parasitic power mode.    |  |  |  |
| J8     | Installed*     | Connects DQ to on-board master                                  |  |  |  |
| JO     | Not installed  | User Supplied 1-wire. Disconnects DQ from on-board master.      |  |  |  |

<sup>\*</sup>Default position

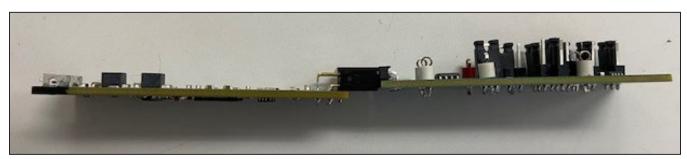

Figure 1. MAX31826 Side View

www.maximintegrated.com Maxim Integrated | 2

USB2PMB2 PMOD070720A - MAX31826

Figure 2. Main Window- Measuring Temperature on the MAX31826

## **General Description of Software**

The main window of the MAX31826 EV kit software contains controls to evaluate the MAX31826 IC.

#### Scratchpad 1

The **Scratchpad 1** groupbox allows the user to read the address, temperature, and CRC byte.

#### **Address**

Ready

The address is determined by the logic AD0 to AD3 pins of the MAX31826. By clicking the **Read Scratchpad 1** button, the **Configuration Register** edit box displays one of the 16 unique addresses.

### **Temperature**

When the **Start Sampling** or **Read Once** button is clicked, the temperature is displayed in hexadecimal code, converted temperature, and within the graph.

## Scratchpad 2

The **Scratchpad 2** groupbox displays the date written to a page before copying it to the EEPROM. Once the user is satisfied, click the **Copy Scratchpad** button. The content of the memory can be verified by clicking the **Read Memory** button.

Evaluates: MAX31826

Connected

### **ROM**

Within the **ROM Commands** groupbox, the controls include Read ROM, MatchROM, SkipROM, and Search ROM.

## **Logging Data**

The temperature and raw code can be saved to a file. Click the **Export to \*.csv** button before collecting data.

www.maximintegrated.com Maxim Integrated | 3

## **General Description of Hardware**

The MAX31826 EV system demonstrates the MAX31826, 1-Wire temperature sensor with address and alarm. The USB2PMB2 module and the EV kit complete the system. The DS2482 acts as the 1-Wire master for the MAX31826 and as an I<sup>2</sup>C slave for the USB2PMB2.

## User-Supplied I<sup>2</sup>C and I/O

To evaluate the EV kit with a user-supplied I $^2$ C bus, the connector J1 is a PMod $^{\intercal}$ -compatible connector. If the master does not have a PMod-compatible connector, then make a connection directly to the SCL, SDA test points. Make sure the return ground is the same as the DS2482. See Table 1 for jumper position.

## **User-Supplied 1-Wire Bus**

To evaluate the EV kit with a user-supplied 1-Wire bus, see Table 1 for jumper position.

## **Ordering Information**

| PART            | TYPE                              |  |  |
|-----------------|-----------------------------------|--|--|
| MAX31826EVSYS1# | EV System (EV Kit + Master Board) |  |  |
| MAX31826EVKIT#  | EV Kit                            |  |  |
| USB2PMB2#       | Master Board                      |  |  |

#Denotes RoHS compliance.

#### **User-Supplied VDD**

The MAX31826 is powered through USB by default when a PMod-compatible master module is connected to the J1 connector of the EV kit. If a user-supplied VDD is used, then a PMod master module is not allowed on the J1 connector. In this case, remove the shunt from J7 jumper and apply a voltage between +3.0V and +3.7V at the VDD test point, and ground is connected at the GND test point.

Evaluates: MAX31826

#### **User-Supplied VPU**

The J2 jumper allows the users to apply their own pullup voltage. When a shunt is on the 2-3 position, apply a voltage between +3.0V and +3.7V at the VPU test point and, ground is connected at the GND test point.

PMod is a trademark of Digilent Inc.

## **MAX31826 EV Kit Bill of Materials**

| ITEM  | REF_DES                | DNI/DNP | QTY | MFG PART#                                                     | MANUFACTURER                             | VALUE             | DESCRIPTION                                                                                                    | COMMENTS |
|-------|------------------------|---------|-----|---------------------------------------------------------------|------------------------------------------|-------------------|----------------------------------------------------------------------------------------------------|----------|
| 1     | C1, C2                 | =       | 2   | GCJ188R71H104KA12;<br>GCM188R71H104K;<br>CGA3E2X7R1H104K080AA | MURATA;MURATA;TDK                        | 0.1UF             | CAPACITOR; SMT (0603); CERAMIC CHIP;<br>0.1UF; 50V; TOL=10%; TG=-55 DEGC TO<br>+125 DEGC; TC=X7R; AUTO                          |          |
| 2     | DQ, SCL, SDA, VDD, VPU | -       | 5   | 5007                                                          | KEYSTONE                                 | N/A               | TEST POINT; PIN DIA=0.125IN; TOTAL<br>LENGTH=0.35IN; BOARD HOLE=0.063IN;<br>WHITE; PHOSPHOR BRONZE WIRE<br>SILVER PLATE FINISH; |          |
| 3     | GND, TP1               | -       | 2   | 5006                                                          | KEYSTONE                                 | N/A               | TEST POINT; PIN DIA=0.125IN; TOTAL<br>LENGTH=0.35IN; BOARD HOLE=0.063IN;<br>BLACK; PHOSPHOR BRONZE WIRE<br>SILVER PLATE FINISH; |          |
| 4     | J1                     | =       | 1   | TSW-106-08-S-S-RA                                             | SAMTEC                                   | TSW-106-08-S-S-RA | CONNECTOR; MALE; THROUGH HOLE;<br>0.025 INCH SQUARE POST HEADER;<br>RIGHT ANGLE; 6PINS                                          |          |
| 5     | J2-J6                  | -       | 5   | TSW-103-07-T-S                                                | SAMTEC                                   | TSW-103-07-T-S    | CONNECTOR; THROUGH HOLE; TSW<br>SERIES; SINGLE ROW; STRAIGHT; 3PINS                                                             |          |
| 6     | J7                     | -       | 1   | PEC04SAAN                                                     | SULLINS ELECTRONICS<br>CORP.             | PEC04SAAN         | CONNECTOR; MALE; THROUGH HOLE;<br>BREAKAWAY; STRAIGHT; 4PINS                                                                    |          |
| 7     | J8                     | -       | 1   | PCC02SAAN                                                     | SULLINS                                  | PCC02SAAN         | CONNECTOR; MALE; THROUGH HOLE;<br>BREAKAWAY; STRAIGHT THROUGH;<br>2PINS; -65 DEGC TO +125 DEGC                                  |          |
| 8     | R1, R2, R4             | _       | 3   | CRCW06034K70FK                                                | VISHAY DALE                              | 4.7K              | RESISTOR; 0603; 4.7K; 1%; 100PPM; 0.10W; THICK FILM                                                                             |          |
| 9     | SU1-SU5, SU7           | -       | 6   | S1100-B;SX1100-B;STC02SYAN                                    | KYCON;KYCON;SULLINS<br>ELECTRONICS CORP. | SX1100-B          | TEST POINT; JUMPER; STR; TOTAL<br>LENGTH=0.24IN; BLACK;<br>INSULATION=PBT;PHOSPHOR BRONZE<br>CONTACT=GOLD PLATED                |          |
| 10    | U1                     | -       | 1   | MAX31826MUA+                                                  | MAXIM                                    | MAX31826MUA+      | IC; SNSR; 1-WIRE DIGITAL<br>TEMPERATURE SENSOR WITH 1KB<br>LOCKABLE EEPROM SENSOR; UMAX8                                        |          |
| 11    | U3                     | _       | 1   | DS2482S-100+                                                  | MAXIM                                    | DS2482S-100+      | IC; INFC; SINGLE-CHANNEL 1-WIRE MASTER; NSOIC8                                                                                  |          |
| 12    | vcc                    | -       | 1   | 5005                                                          | KEYSTONE                                 | N/A               | TEST POINT; PIN DIA=0.125IN; TOTAL<br>LENGTH=0.35IN; BOARD HOLE=0.063IN;<br>RED; PHOSPHOR BRONZE WIRE SILVER<br>PLATE FINISH;   |          |
| 13    | PCB                    |         | 1   | MAX31826                                                      | MAXIM                                    | PCB               | PCB:MAX31826                                                                                                    | -        |
| 14    | Q1                     | DNP     | 0   | BSS84Q-7-F                                                    | DIODES INCORPORATED                      | BSS84Q-7-F        | TRAN; PCH; MOSFET; SOT-23; PD-(0.3W);<br>I-(-0.13A); V-(-50V)                                                                   | DNI      |
| TOTAL |                        |         | 30  |                                                               |                                          |                   |                                                                                                    |          |

Evaluates: MAX31826

www.maximintegrated.com Maxim Integrated | 5

# Evaluates: MAX31826

## MAX31826 EV Kit Schematic

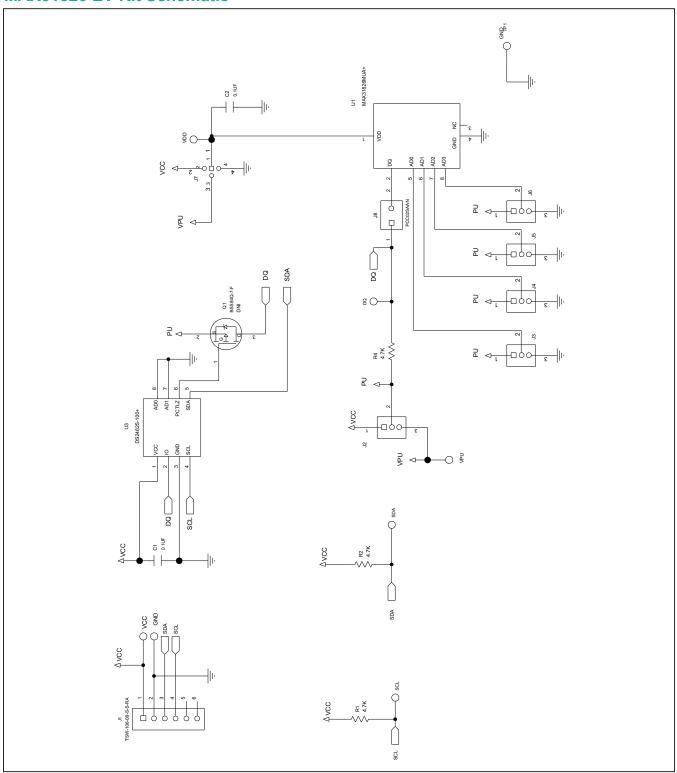

# Evaluates: MAX31826

# **MAX31826 EV Kit PCB Layout**

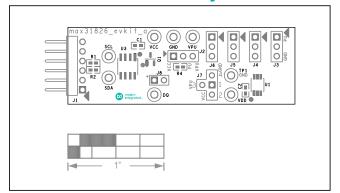

MAX31826 EV Kit PCB Layout—Silk Top

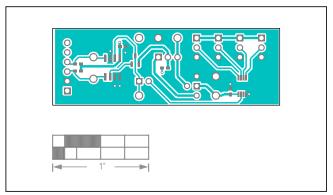

MAX31826 EV Kit PCB Layout—Top

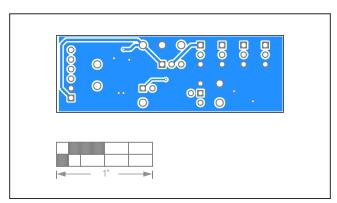

MAX31826 EV Kit PCB Layout—Bottom

# MAX31826 Evaluation System

## **Revision History**

| REVISION<br>NUMBER | REVISION<br>DATE | DESCRIPTION              | PAGES<br>CHANGED |
|--------------------|------------------|--------------------------|------------------|
| 0                  | 12/20            | Release for market intro |                  |

For pricing, delivery, and ordering information, please visit Maxim Integrated's online storefront at https://www.maximintegrated.com/en/storefront/storefront.html.

Maxim Integrated cannot assume responsibility for use of any circuitry other than circuitry entirely embodied in a Maxim Integrated product. No circuit patent licenses are implied. Maxim Integrated reserves the right to change the circuitry and specifications without notice at any time.

Evaluates: MAX31826